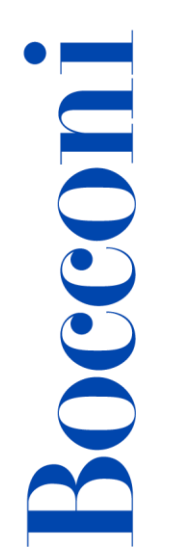

### **Data analysis & modeling con Power Query**

**Docente: Dario Omodeo Zorini**

**Lingua**

Italiano

### **Descrizione del corso e obiettivi**

Il corso ha l'obiettivo di fornire le conoscenze e le competenze pratiche per raccogliere ed elaborare dati dalle sorgenti più disparate e in maniera rapida e semplice produrre analisi complesse. Tramite l'utilizzo di Microsoft Excel e lo strumento Power Query si comprenderà come operare sui dati, ripulirli e renderli disponibili in un formato utilizzabile.

Al termine del corso i partecipanti saranno in grado di:

- Importare e analizzare dati da diverse sorgenti
- Sperimentare query da database relazionali, file CSV, cartelle di file e da web
- Accodare e fare merge di tabelle
- Trasformare i dati
- Operare su dati di tipo testuale
- Elaborare colonne di numeri
- Elaborare date e ore
- Comprendere il linguaggio M
- Elaborare Funzioni
- Creare il modello dati

### **Destinatari**

Il corso è aperto a tutti gli studenti Bocconi. In particolare, si rivolge:

• a tutti coloro che, per motivi di studio o di lavoro, hanno la necessità importare, gestire ed elaborare dati di grandi dimensioni tramite Microsoft Excel.

### **Prerequisiti**

Aver conseguito la certificazione ICDL o possedere competenze equivalenti. È necessario conoscere il sistema operativo Windows, le basi della programmazione ed Excel a livello medio/avanzato.

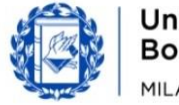

# Bocconi

### **Regolamento**

### **Iscrizione:**

Le iscrizioni ai corsi possono essere effettuate esclusivamente tramite l'agenda dello studente yoU@B, nel box "Adesione attività varie".

È possibile annullare la propria iscrizione esclusivamente tramite agenda **entro e NON oltre** il termine delle iscrizioni al corso stesso. Non sono consentite altre modalità di cancellazione.

L'iscrizione verrà confermata qualche giorno prima dell'inizio del corso attraverso un messaggio nell'agenda yoU@B.

### **Frequenza:**

- Frequenza pari o superiore al 75% delle lezioni: ottenimento dell'Open Badge
- Frequenza inferiore al 25% delle ore di lezione: inserimento in blacklist

### **Durata**

16 ore

### **Modalità didattica**

Sarà possibile partecipare al corso esclusivamente in maniera presenziale.

### **Calendario**

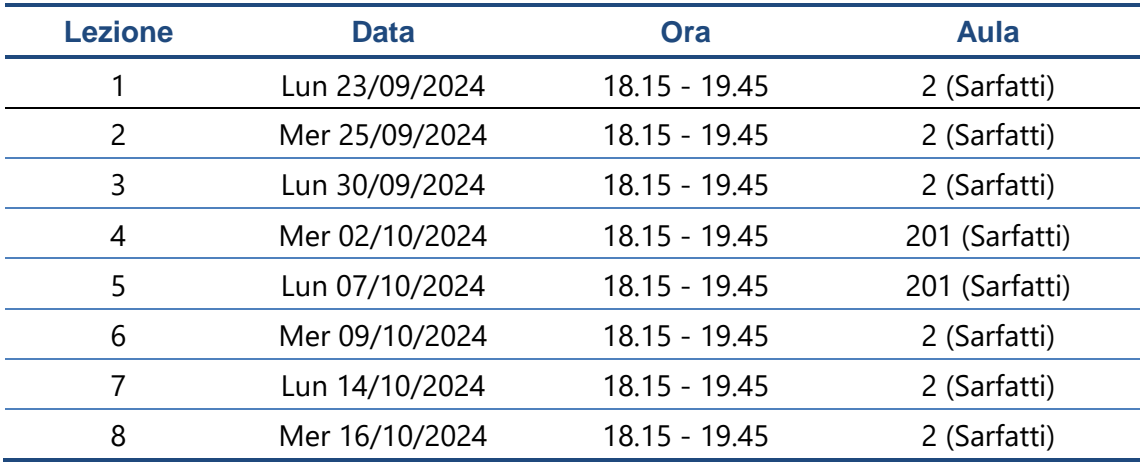

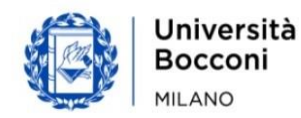

## **Bocconi**

### Programma delle lezioni

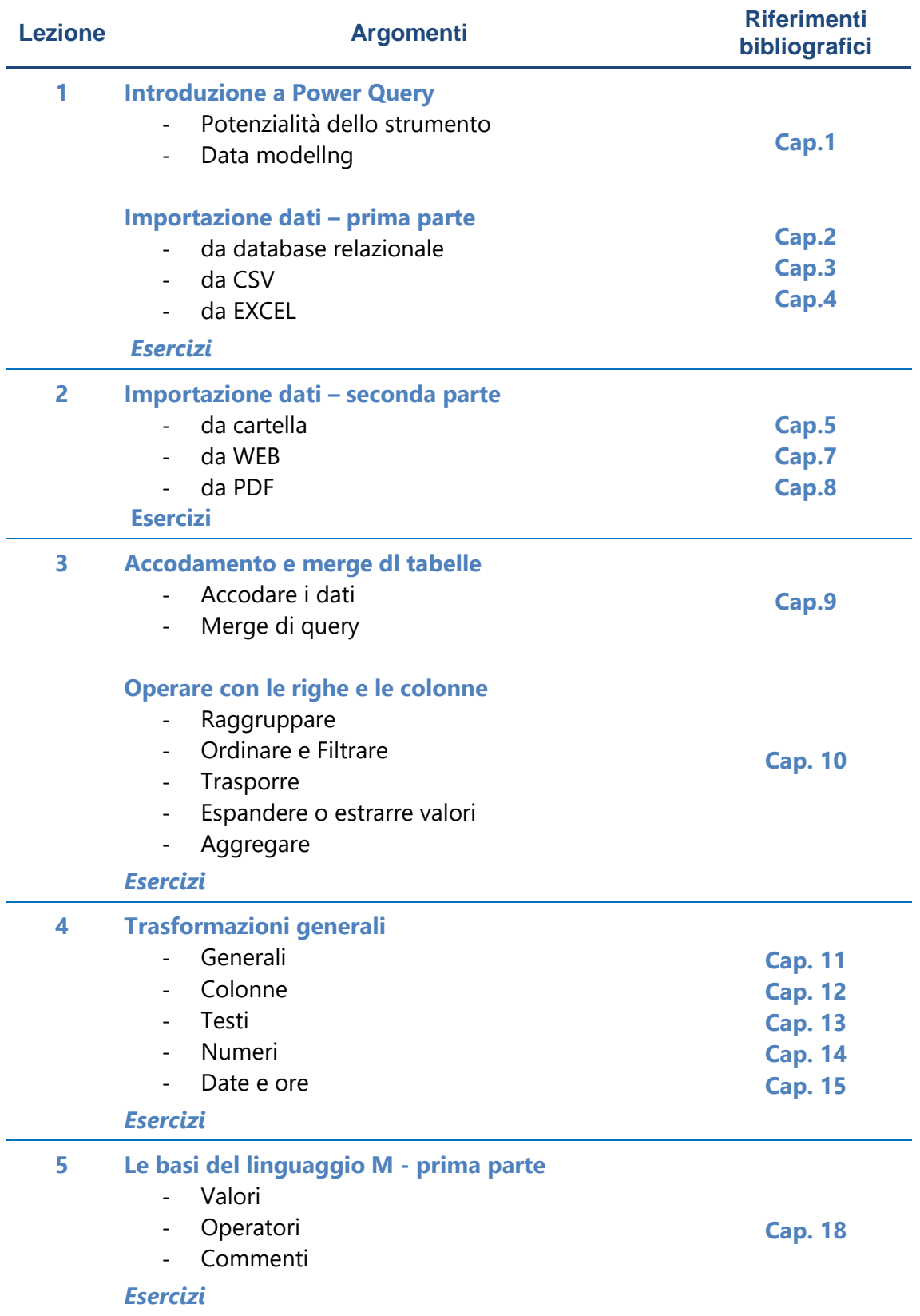

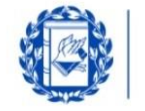

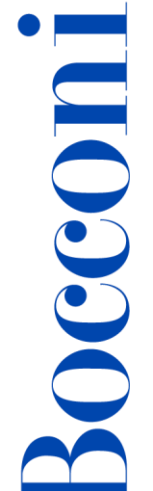

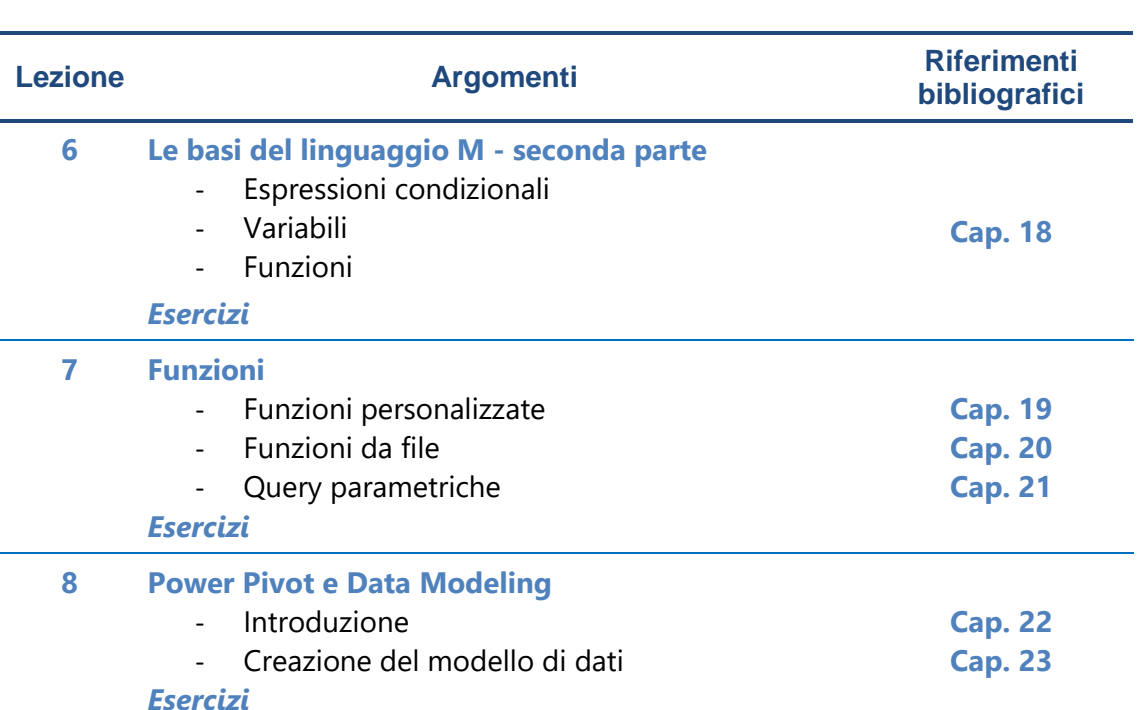

### **Software di riferimento**

Microsoft Excel 2019 (Office365) – Versione per S.O. Windows

### **Bibliografia consigliata**

- Salvaggio A., Power Query e Power Pivot: I nuovi strumenti di Excel per l'analisi dei *dati*, Edizioni LSWR, 2020
- Microsoft Guida e formazione su Excel Importare e analizzare i dati <https://support.microsoft.com/it-IT/excel>

### **Posti disponibili**

Questa attività è a numero chiuso quindi l'iscrizione non sarà possibile oltre **110 posti** o dopo la chiusura del periodo di iscrizione.

È possibile annullare l'iscrizione esclusivamente tramite agenda yoU@B entro e non oltre il termine del periodo di iscrizione al corso stesso.

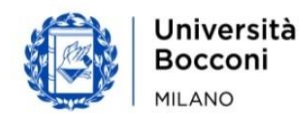

## **Bocconi**

### **Percorsi Foglio elettronico**

Competenze ICDL/ Certificazione **MOS Associate** di base **Computer Science /<br>ICDL Advanced / MOS** Competenze Corso e/o certificazione avanzate **Expert** Data analysi<mark>s</mark><br>and Competenze Analisi dei Applica: Python for<br>Excel dati con<br>Excel nanziarie specialistiche visualizatio on Ex *i*ith Power E **Big Data and<br>predictive<br>analytics** Business<br>Intelligence<br>Tools Data analysis &<br>modeling con<br>Power Query Reporting e<br>dashboard<br>con Excel Competenze professionali Percorso #1 Percorso #2 Percorso #3 (Programmazione) (Analisi dei dati e reporting strategico) (Finanza)

Questo corso si inserisce in un percorso più articolato:

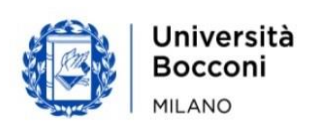